# [Lecture #21](https://15721.courses.cs.cmu.edu/spring2020/) Optimizer Implementation (Part III) @Andy\_Pavlo [// 15-721 // Spring 2020](https://twitter.com/andy_pavlo) ADVANCED DATABASE SYSTEMS

# OBSERVATION

The best plan for a query can change as the database evolves over time.

- $\rightarrow$  Physical design changes.
- $\rightarrow$  Data modifications.
- $\rightarrow$  Prepared statement parameters.
- $\rightarrow$  Statistics updates.

The query optimizers that we have talked about so far all generate a plan for a query before the DBMS executes a query.

The most common problem in a query plan is incorrect join orderings.

 $\rightarrow$  This occurs because of inaccurate cardinality estimations that propagate up the plan.

If the DBMS can detect how bad a query plan is, then it can decide to adapt the plan rather than continuing with the current sub-optimal plan.

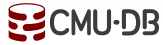

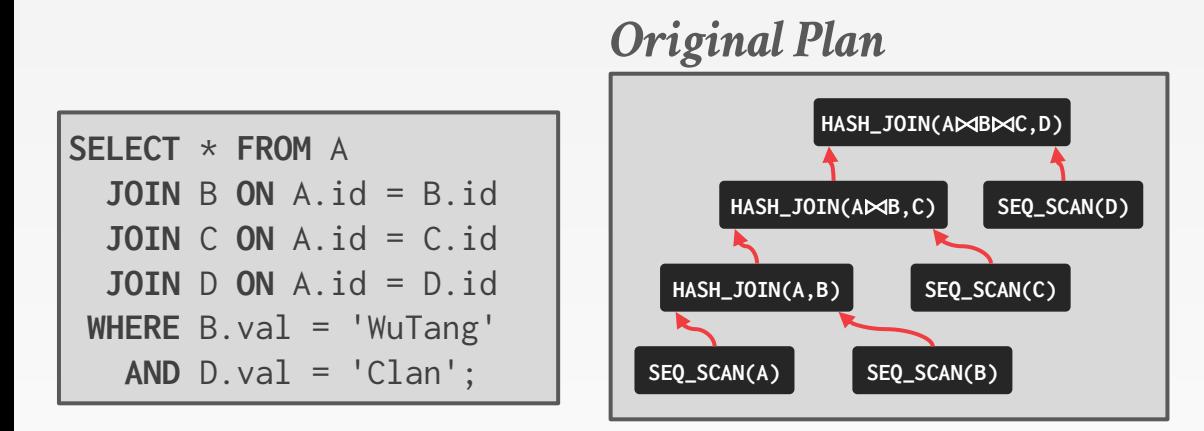

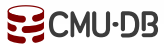

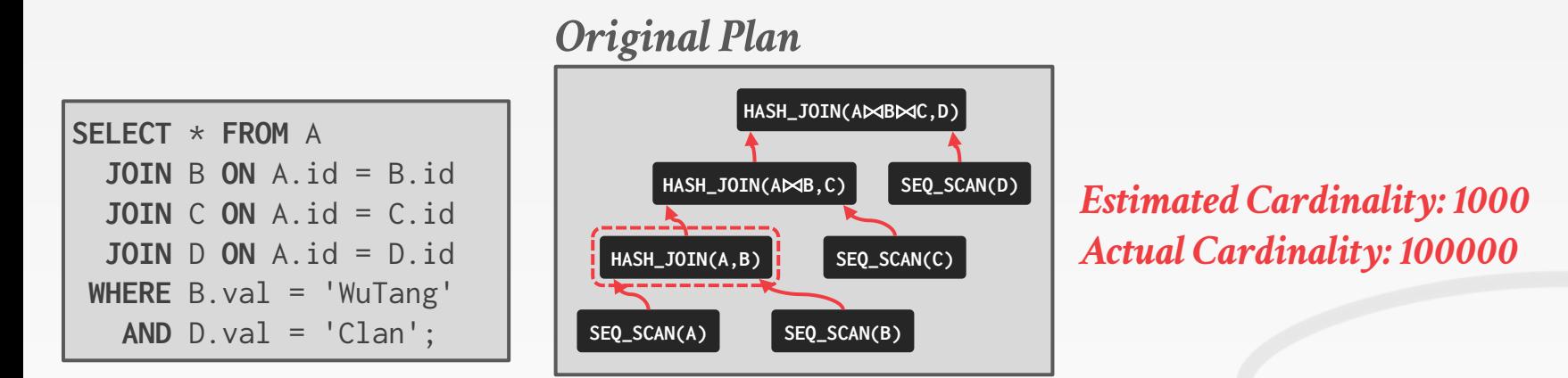

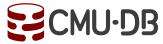

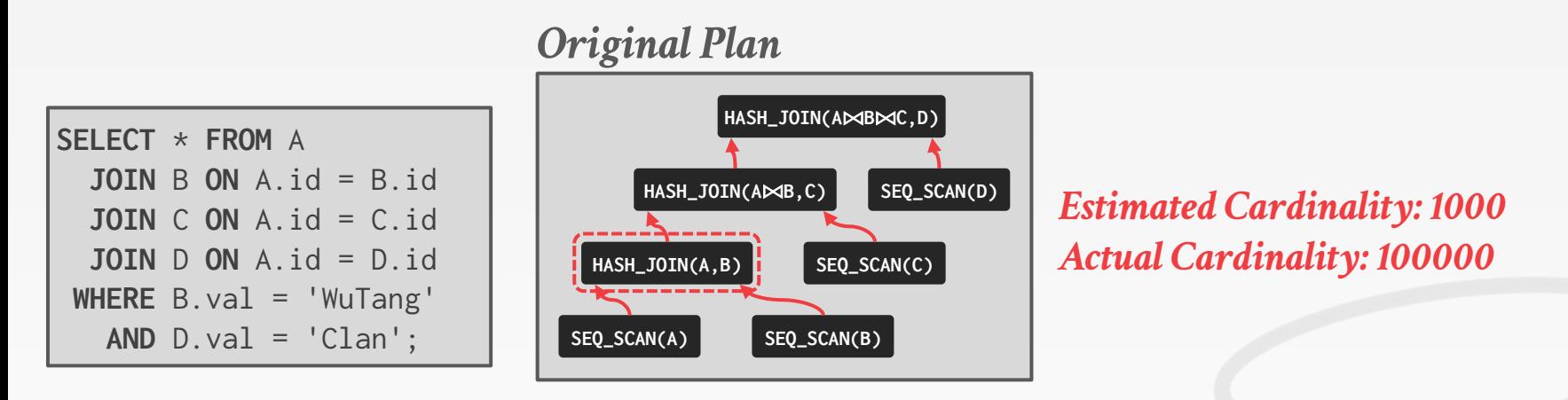

If the optimizer knew the true cardinality, would it have picked the same the join ordering, join algorithms, or access methods?

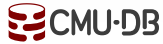

# WHY GOOD PLANS GO BAD

Estimating the execution behavior of a plan to determine its quality relative to other plans.

These estimations are based on a static summarizations of the contents of the database and its operating environment:

- → Statistical Models / Histograms / Sampling
- $\rightarrow$  Hardware Performance
- $\rightarrow$  Concurrent Operations

# ADAPTIVE QUERY OPTIMIZATION

Modify the execution behavior of a query by generating multiple plans for it:

- $\rightarrow$  Individual complete plans.
- $\rightarrow$  Embed multiple sub-plans at materialization points.

Use information collected during query execution to improve the quality of these plans.

 $\rightarrow$  Can use this data for planning one query or merge the it back into the DBMS's statistics catalog.

[ADAPTIVE QUERY PROCESSING IN THE LOOKING GLASS](http://ilpubs.stanford.edu:8090/683/) *CIDR 2005*

# ADAPTIVE QUERY OPTIMIZATION

**Approach #1: Modify Future Invocations**

**Approach #2: Replan Current Invocation**

**Approach #3: Plan Pivot Points**

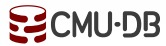

# MODIFY FUTURE INVOCATIONS

The DBMS monitors the behavior of a query during execution and uses this information to improve subsequent invocations.

**Approach #1: Plan Correction Approach #2: Feedback Loop**

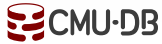

The DBMS tracks the history of query invocations:

- $\rightarrow$  Cost Estimations
- $\rightarrow$  Query Plan
- $\rightarrow$  Runtime Metrics

If the DBMS generates a new plan for a query, then check whether that plan performs worse than the previous plan.

 $\rightarrow$  If it regresses, then switch back to the cheaper plans.

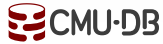

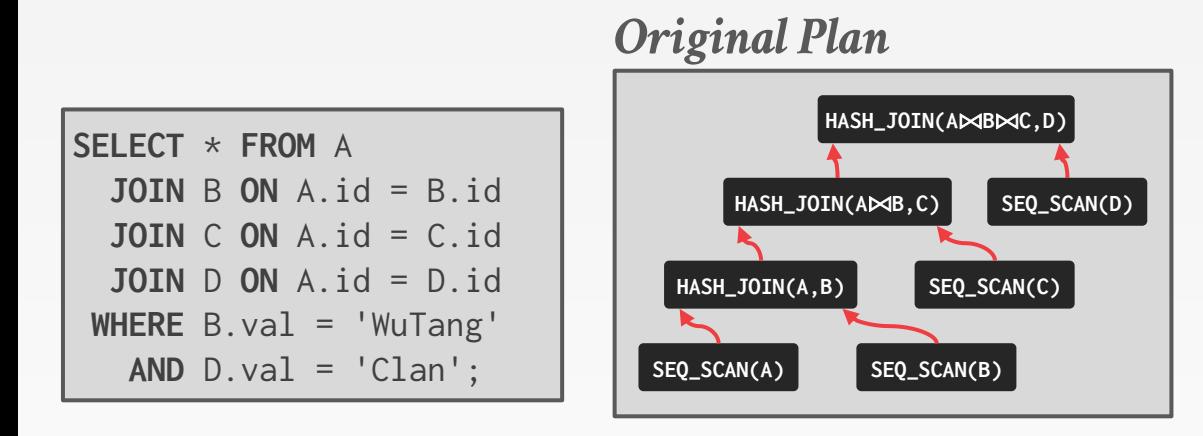

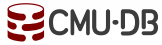

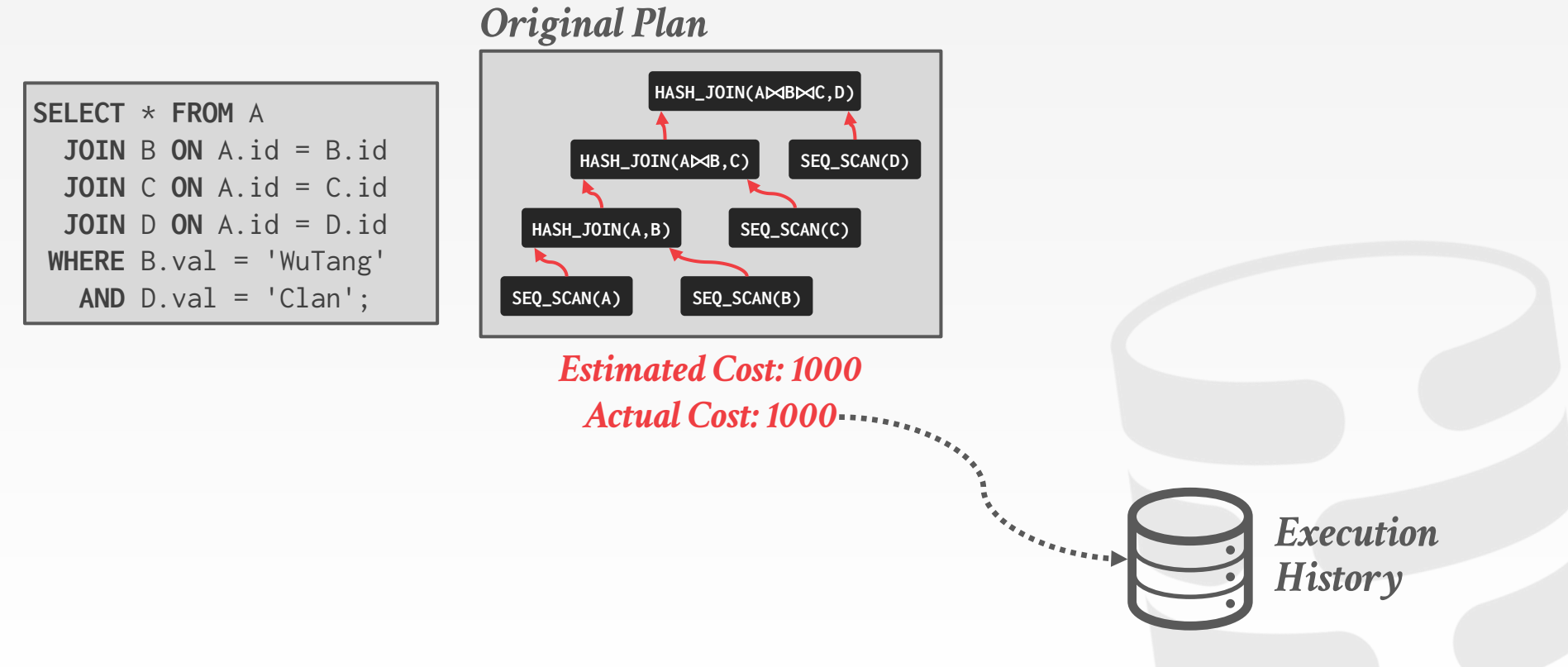

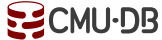

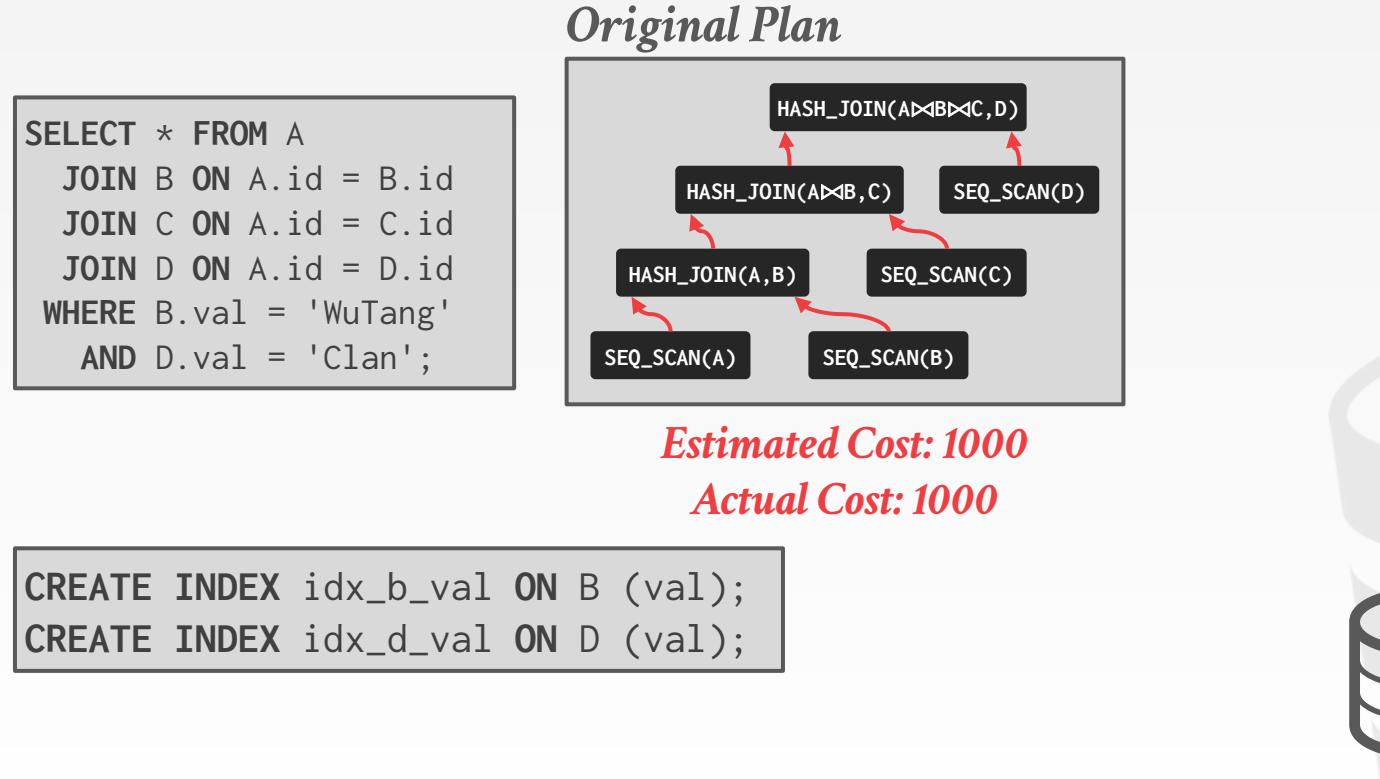

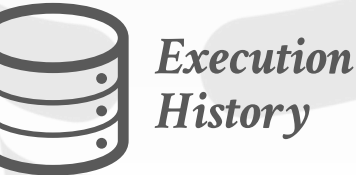

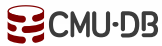

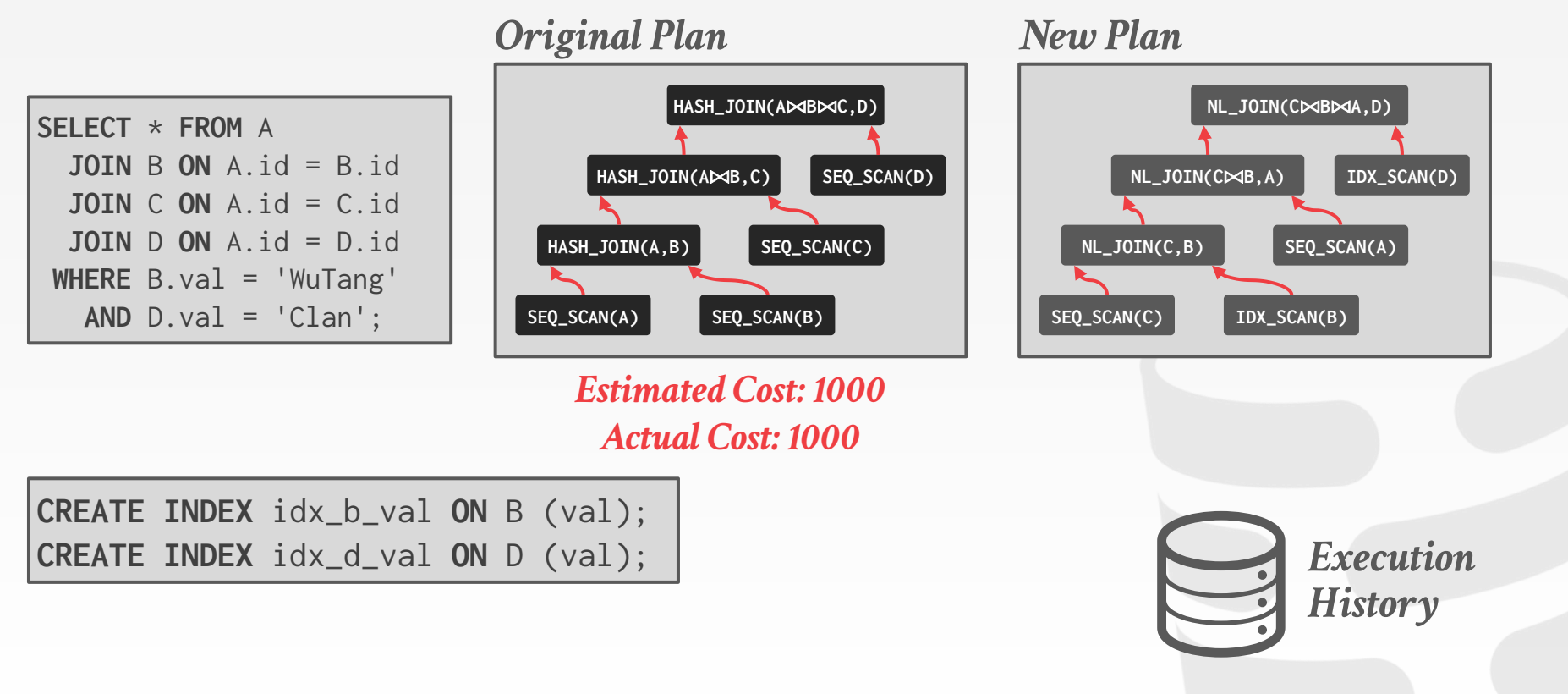

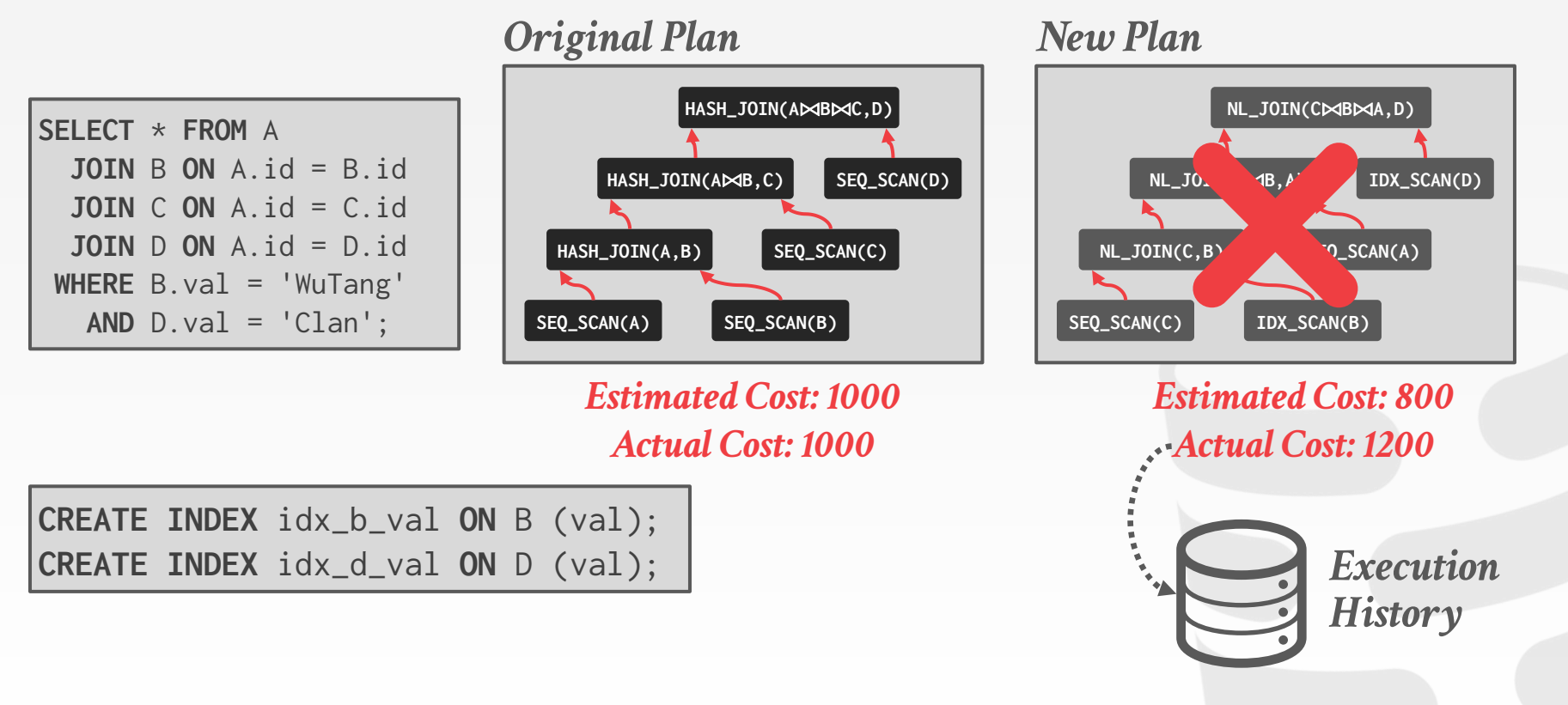

Combine useful sub-plans from queries to create potentially better plans.

- $\rightarrow$  Sub-plans do not need to be from the same query.
- $\rightarrow$  Can still use sub-plans even if overall plan becomes invalid after a physical design change.

Uses a dynamic programming search (bottom-up) that is not guaranteed to find a better plan.

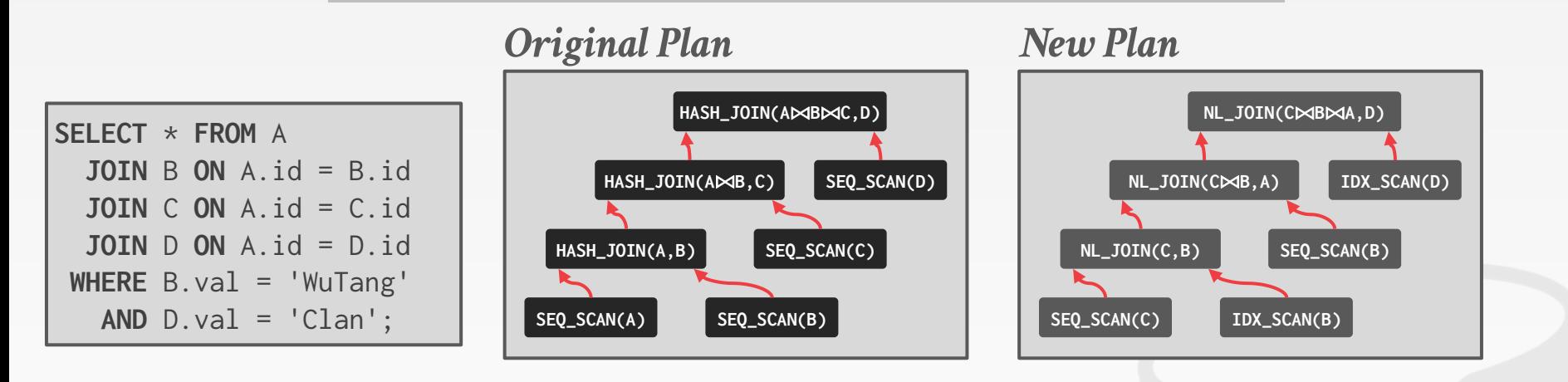

**CREATE INDEX** idx\_b\_val **ON** B (val); **CREATE INDEX** idx\_d\_val **ON** D (val);

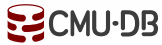

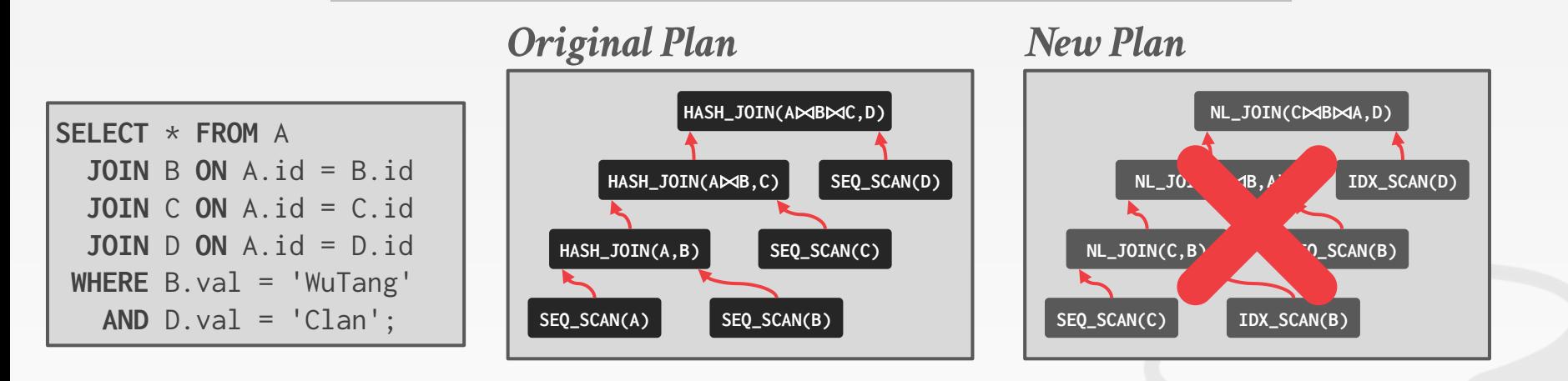

**CREATE INDEX** idx\_b\_val **ON** B (val); **CREATE INDEX** idx\_d\_val **ON** D (val);

**DROP INDEX** idx\_b\_val;

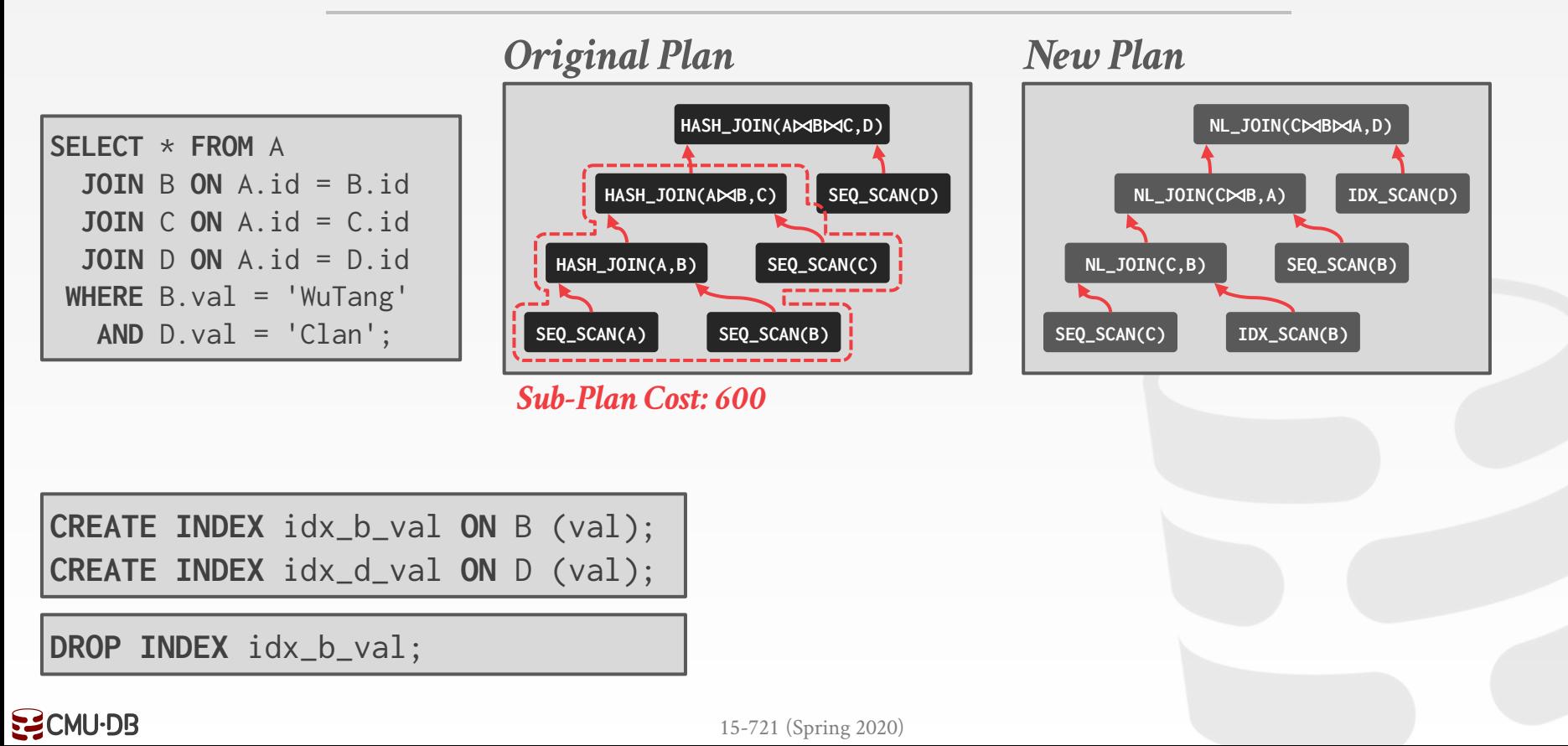

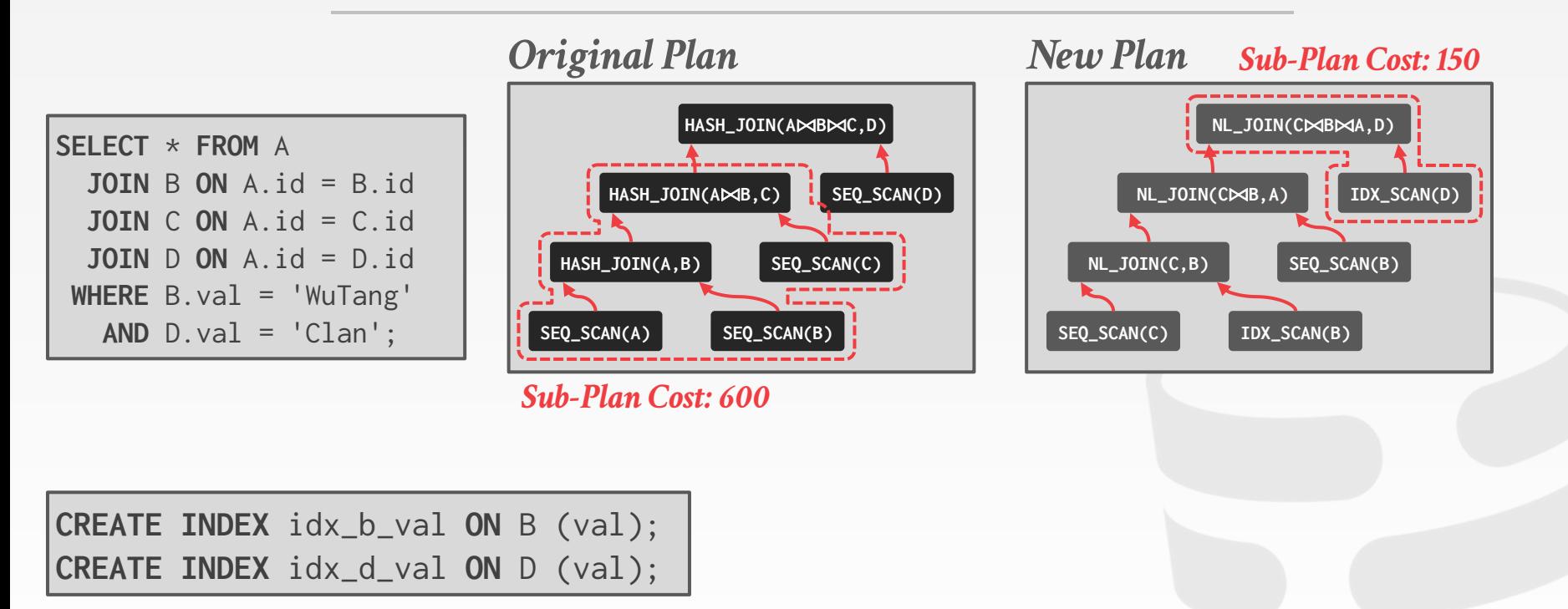

**DROP INDEX** idx\_b\_val;

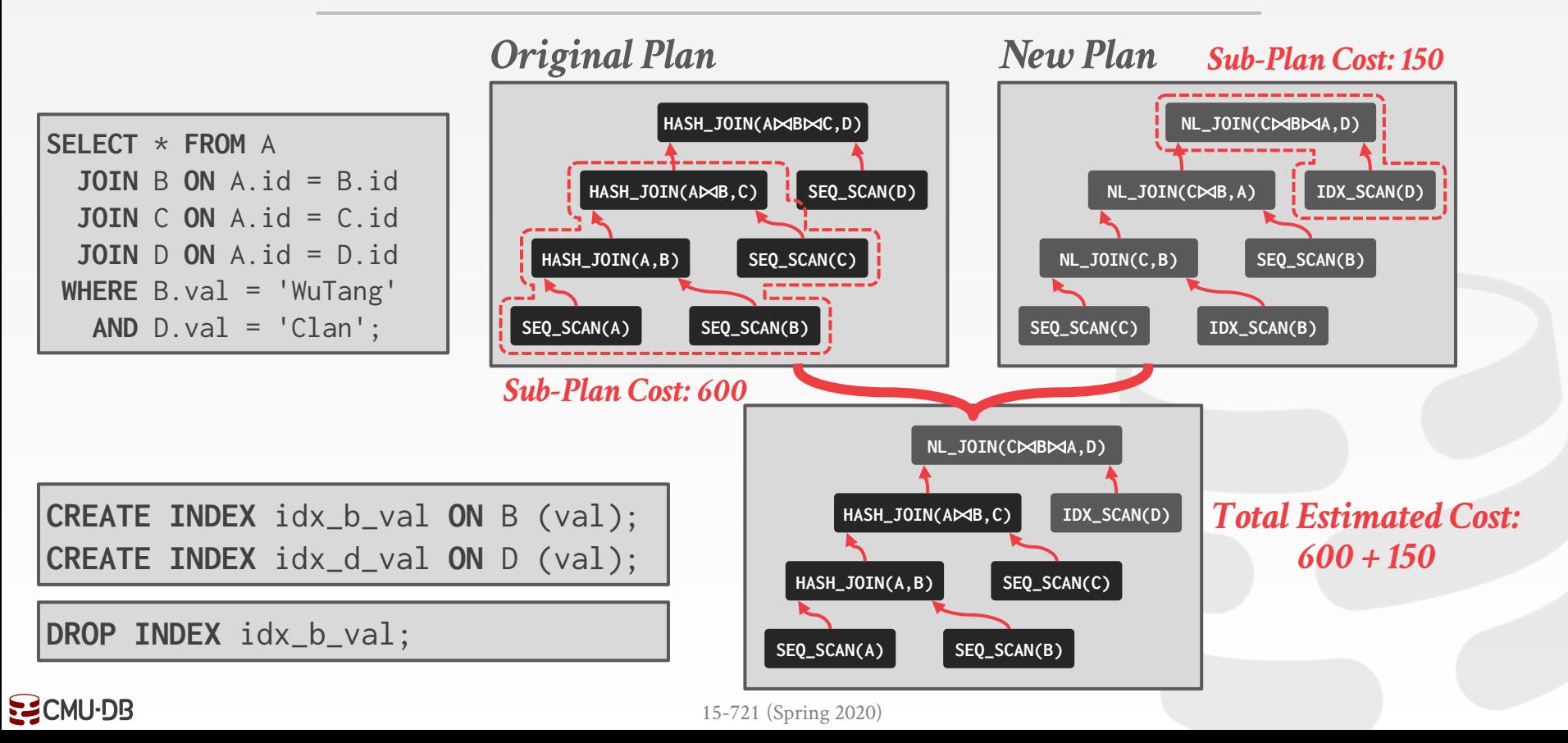

# IDENTIFYING EQUIVALENT SUBPLANS

Sub-plans are equivalent if they have the same logical expression and required physical properties.

Use simple heuristic that prunes any subplans that never be equivalent (e.g., access different tables) and then matches based on comparing expression trees.

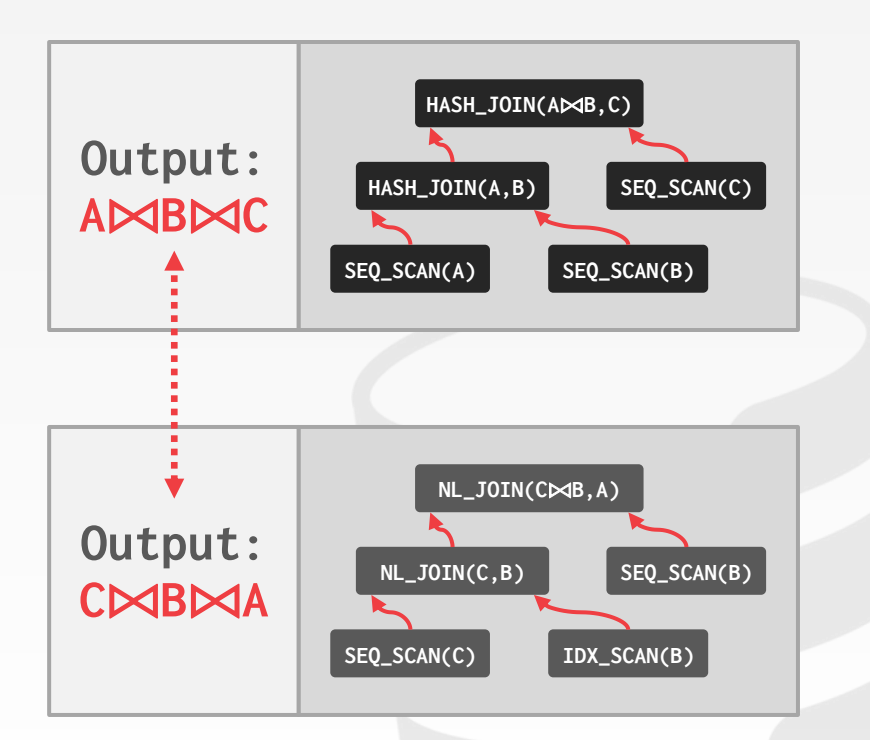

# ENCODING SEARCH SPACE

Generate a graph that contains all possible sub-plans.

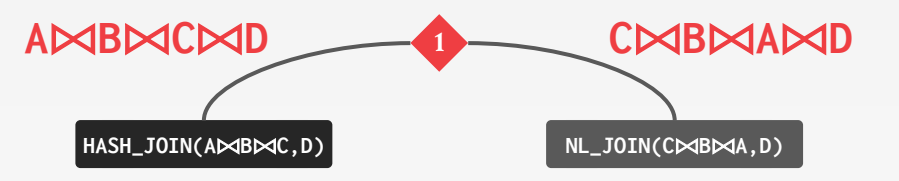

Add OR operators to indicate alternative paths through the plan.

Source: [Bailu Ding](https://www.microsoft.com/en-us/research/people/badin/)

# ENCODING SEARCH SPACE

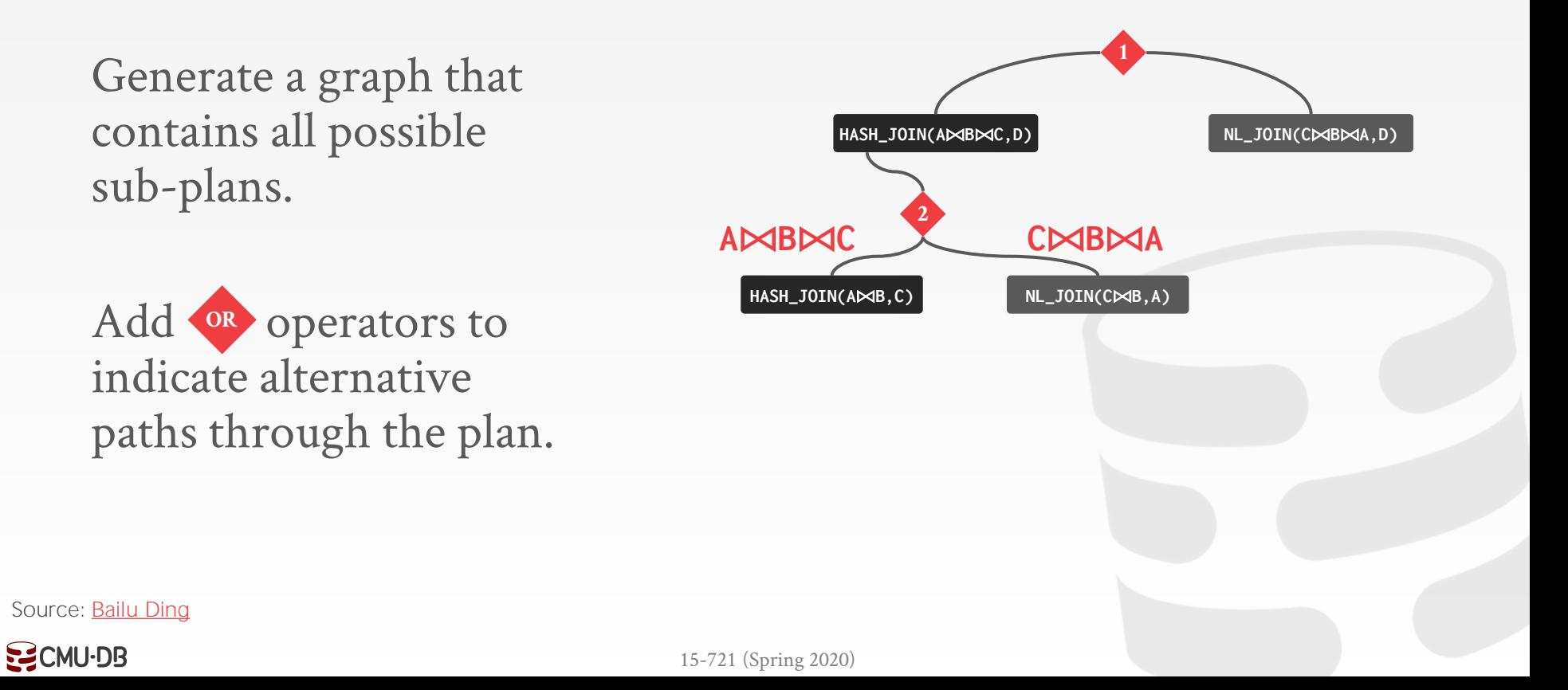

#### ENCODING SEARCH SPACE

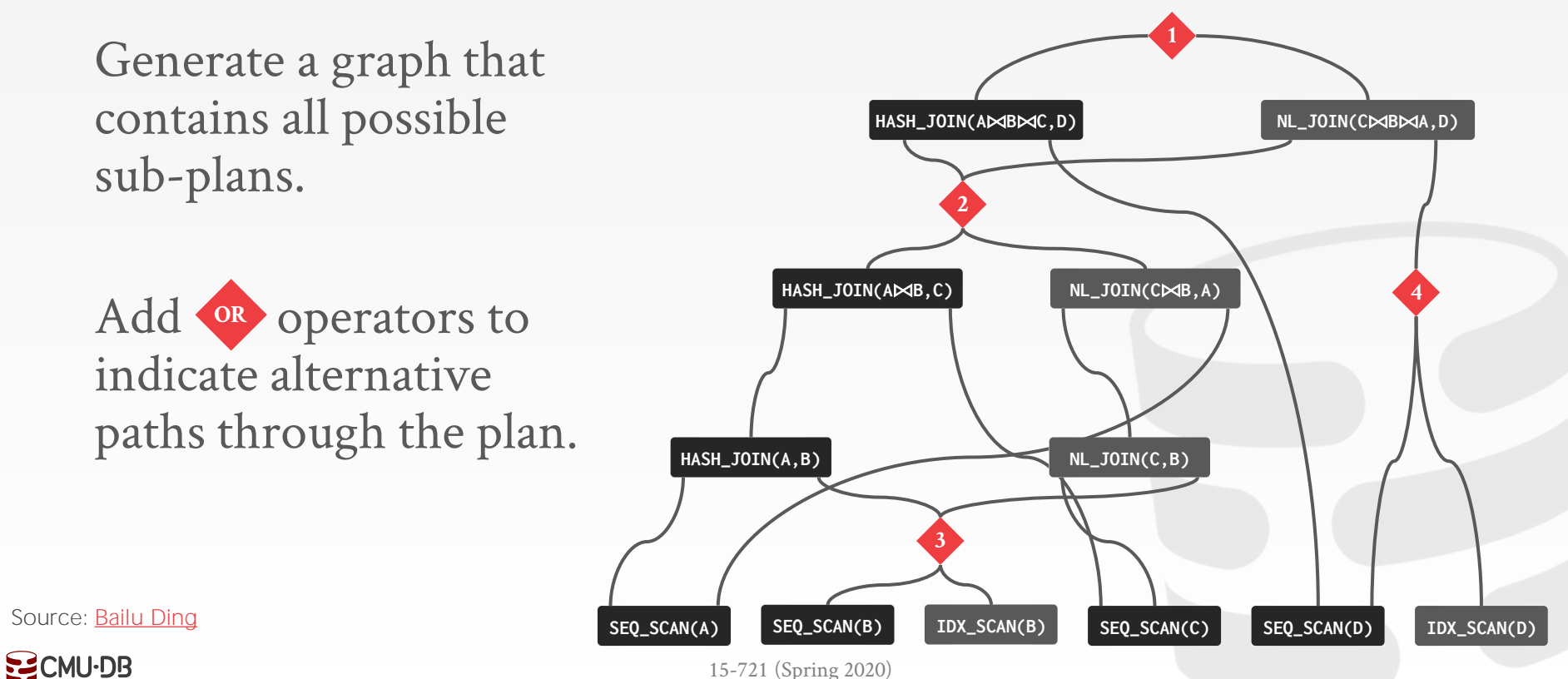

Perform bottom-up search that selects the cheapest sub-plan for each **OR** node.

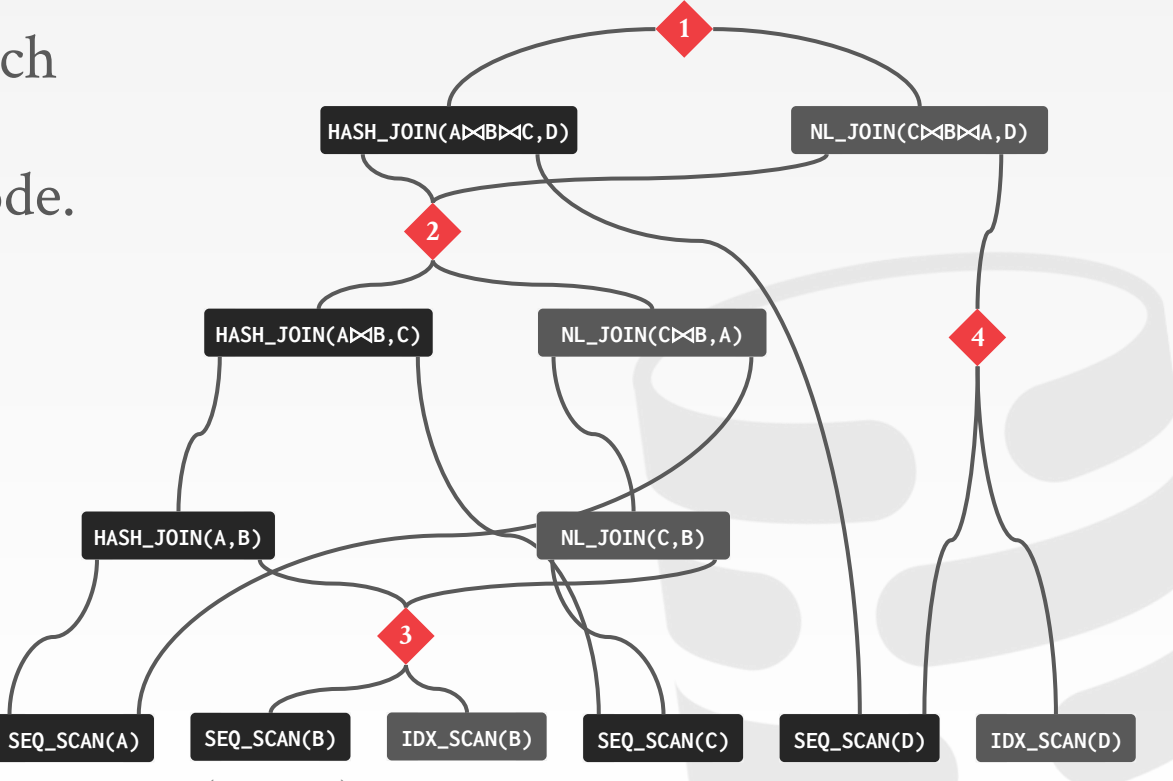

Source: [Bailu Ding](https://www.microsoft.com/en-us/research/people/badin/)

**EZCMU-DB** 

Perform bottom-up search that selects the cheapest sub-plan for each **OR** node.

**SEQ\_SCAN(A) HASH\_JOIN(A,B)**

Source: [Bailu Ding](https://www.microsoft.com/en-us/research/people/badin/)

**EZCMU-DB** 

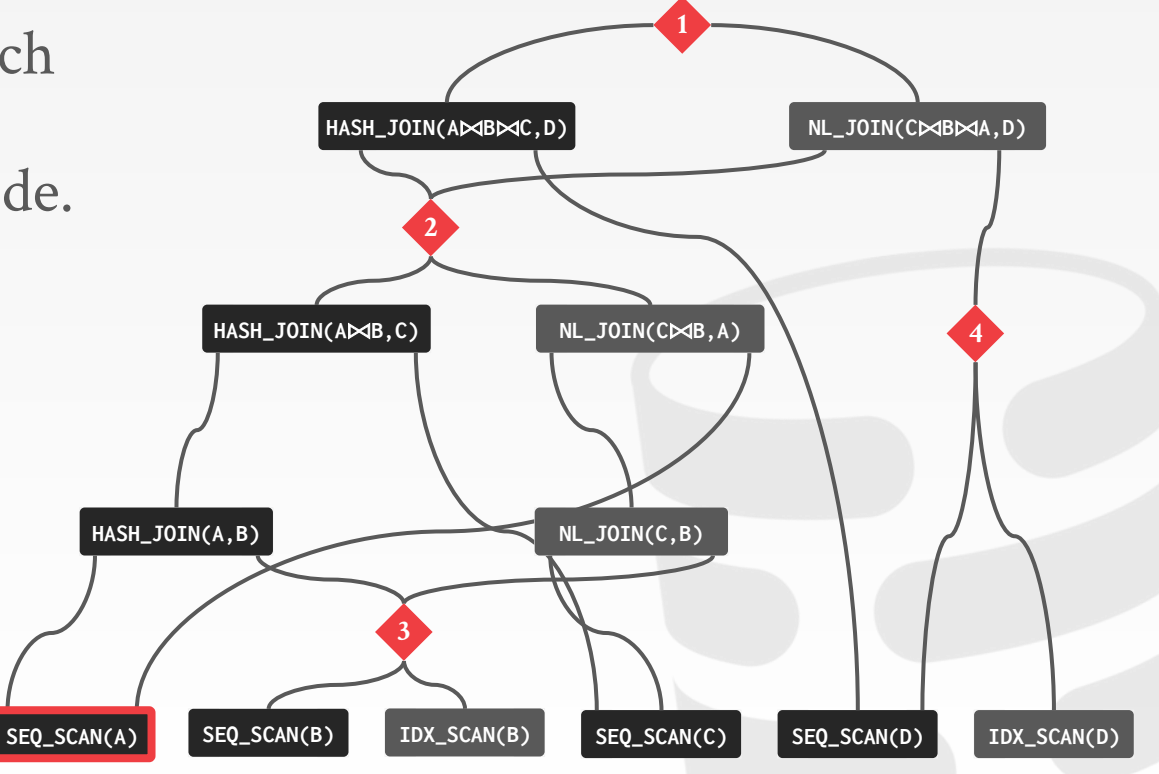

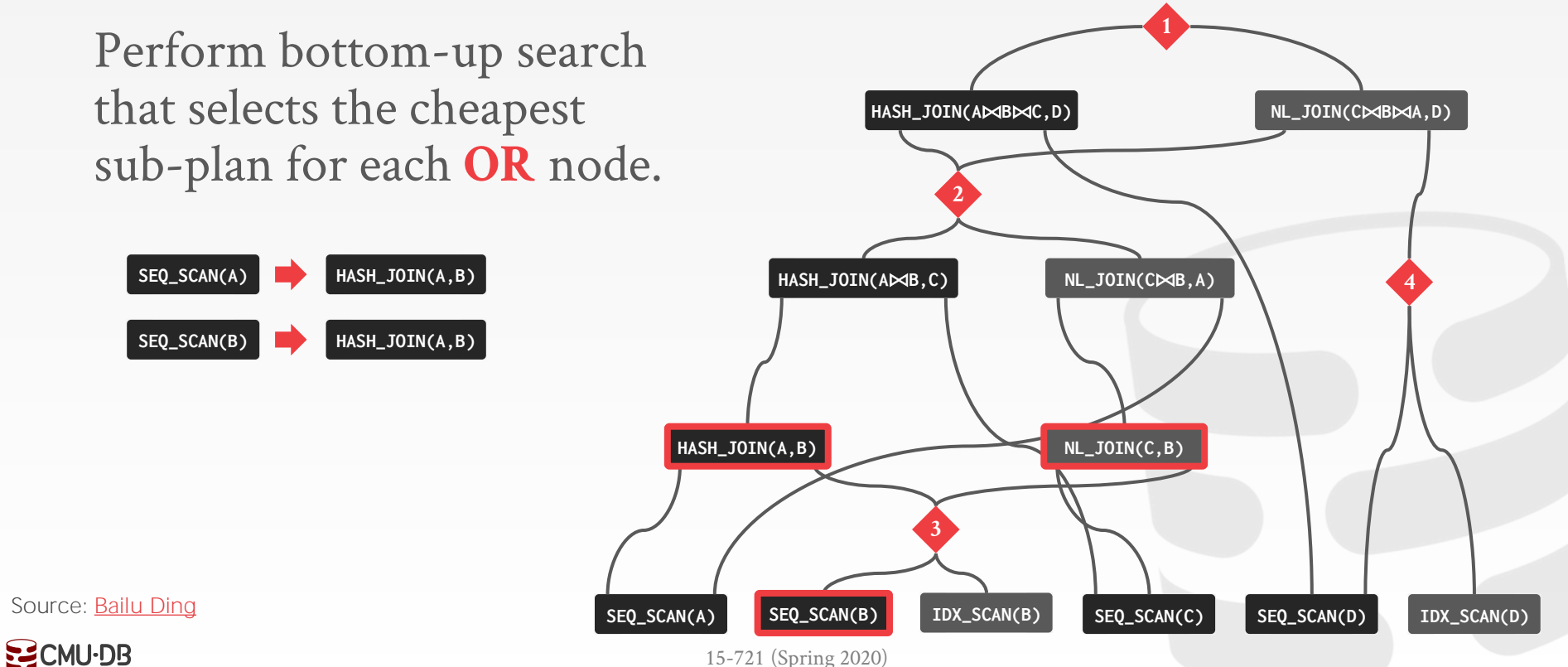

[<sup>15-721 \(</sup>Spring 2020\)](http://15721.courses.cs.cmu.edu/)

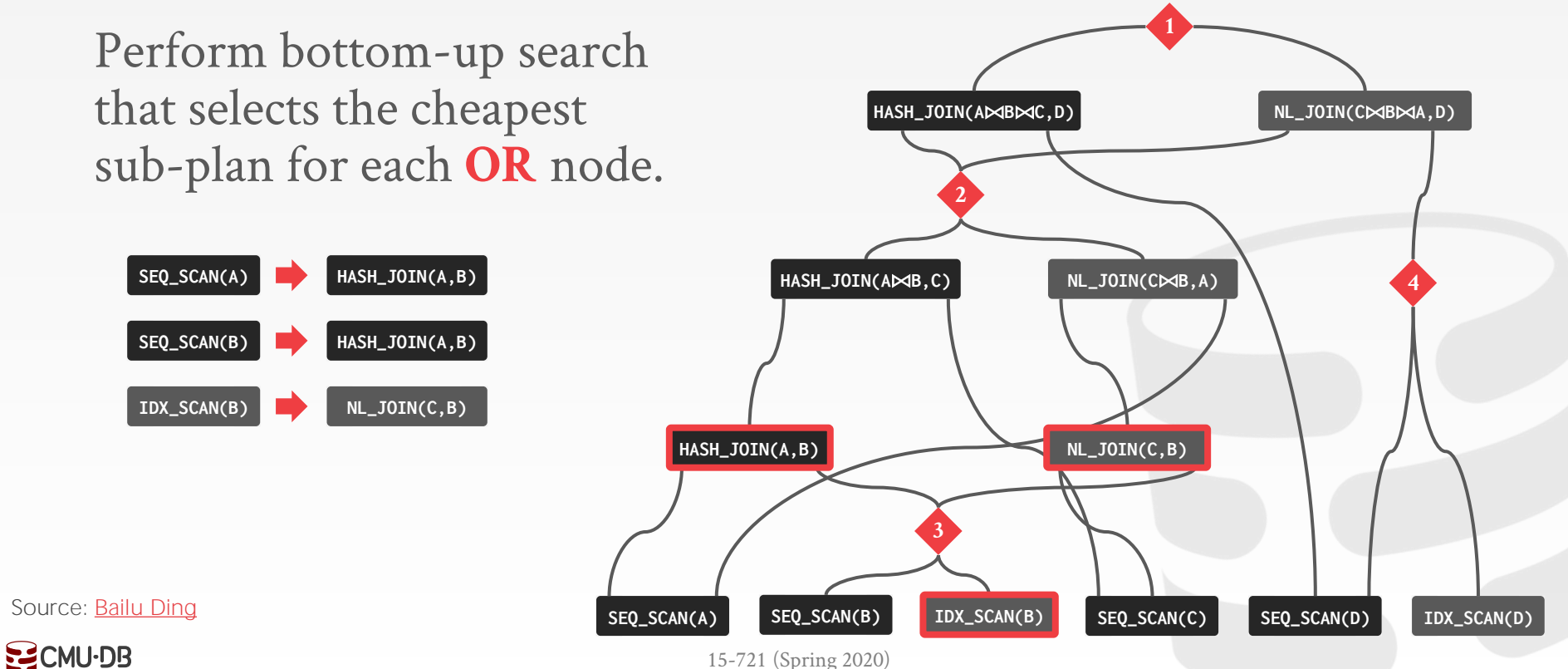

[<sup>15-721 \(</sup>Spring 2020\)](http://15721.courses.cs.cmu.edu/)

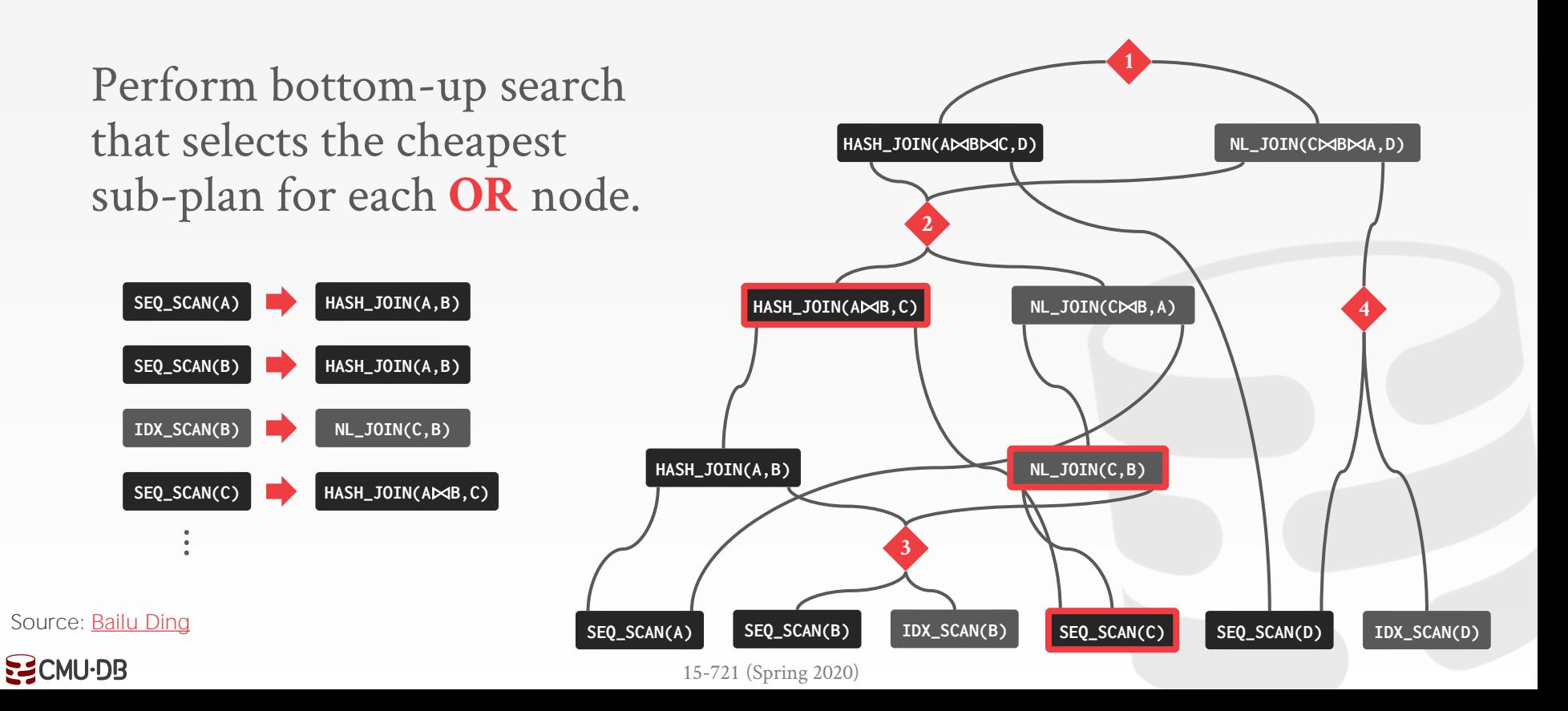

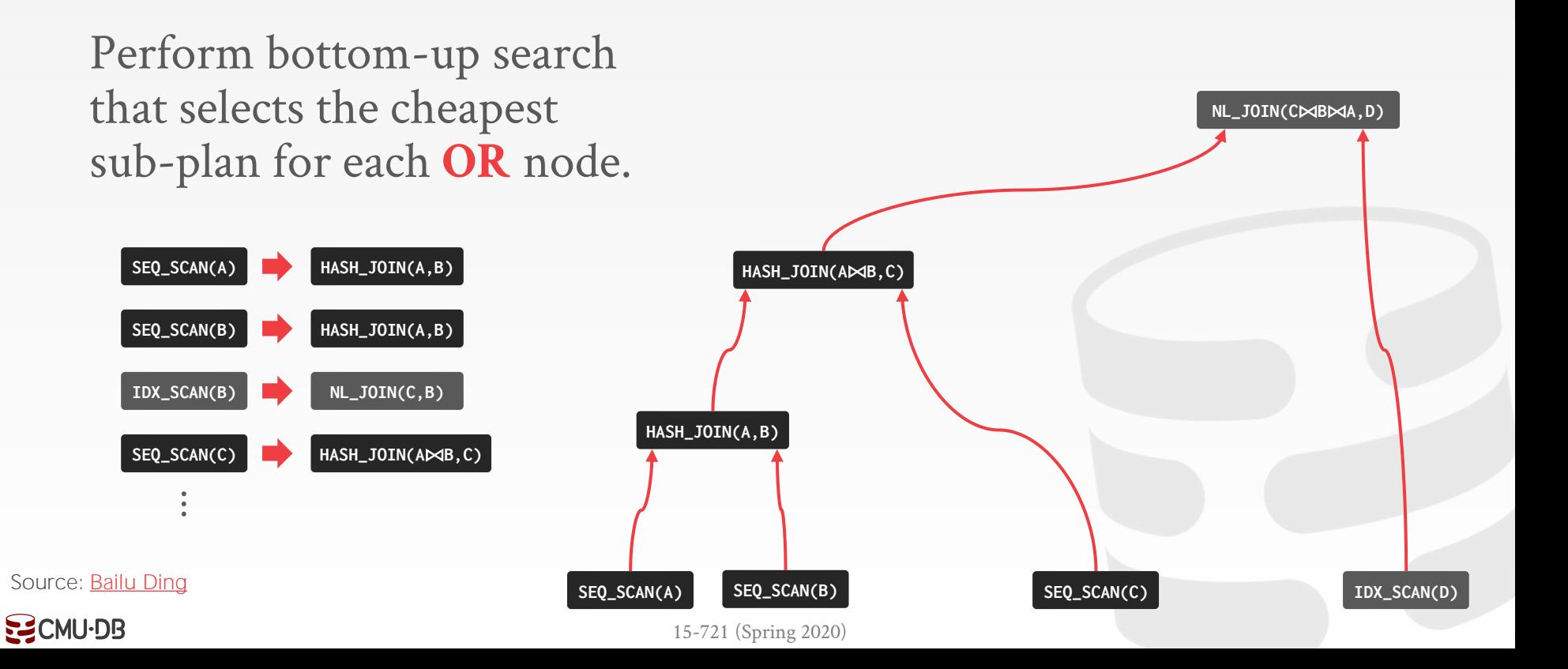

# REDSHIFT - CODEGEN STITCHING

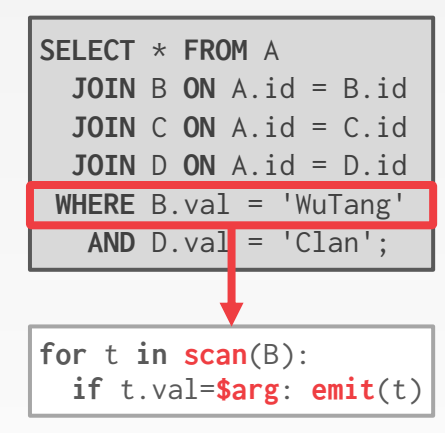

Redshift is a transpilation-based codegen engine.

To avoid the compilation cost for every query, the DBMS caches subplans and then combines them at runtime for new queries.

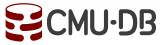

# REDSHIFT - CODEGEN STITCHING

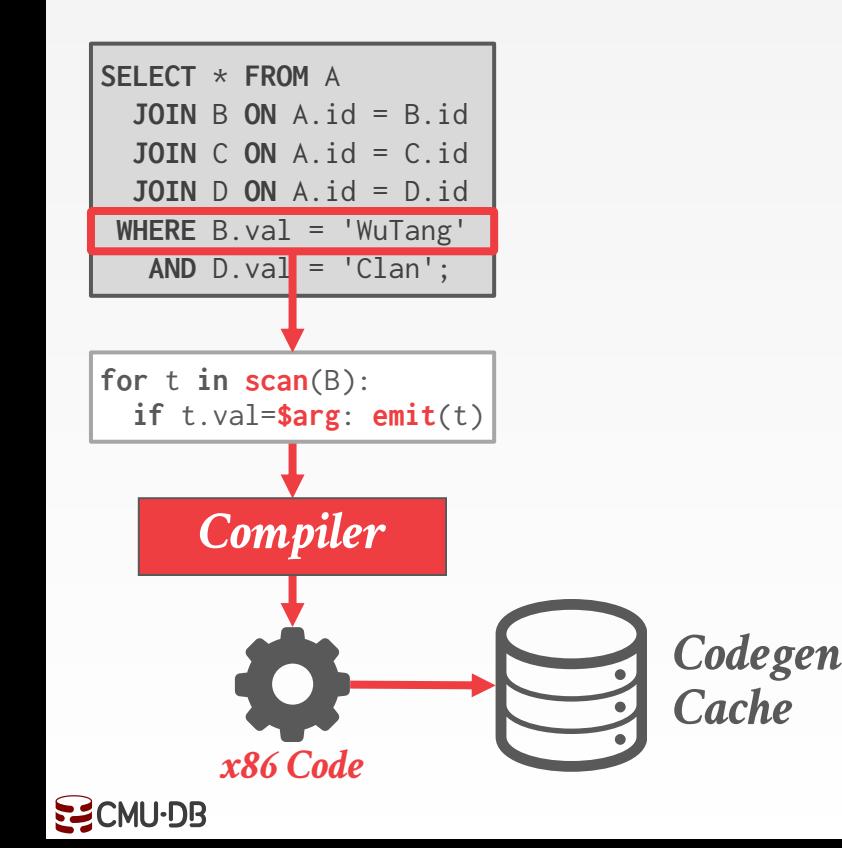

Redshift is a transpilation-based codegen engine.

To avoid the compilation cost for every query, the DBMS caches subplans and then combines them at runtime for new queries.

# REDSHIFT - CODEGEN STITCHING

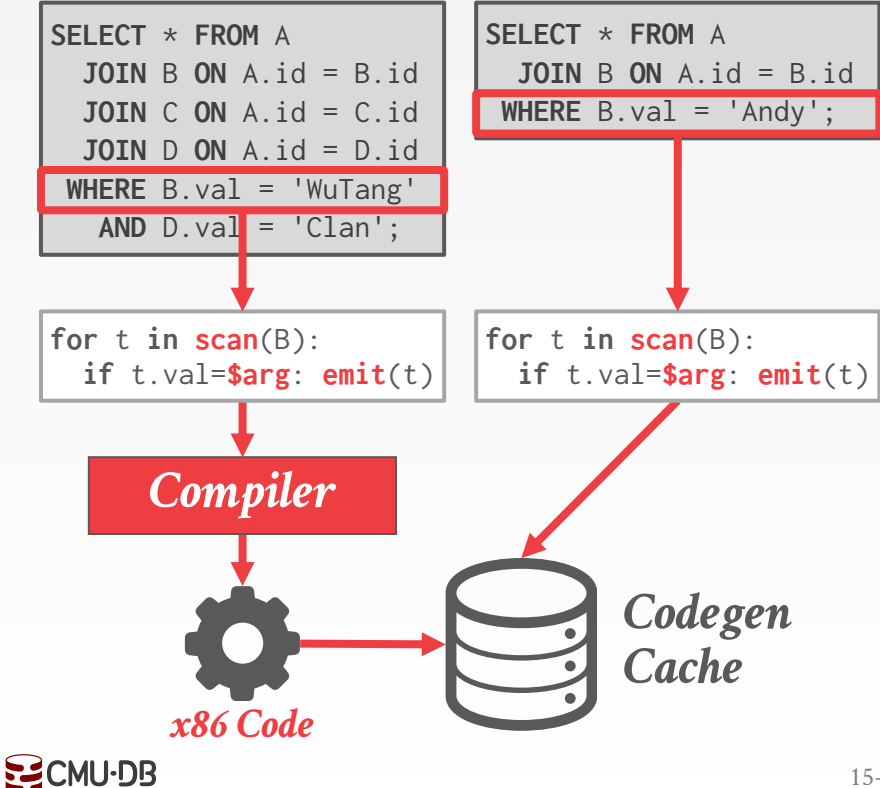

Redshift is a transpilation-based codegen engine.

To avoid the compilation cost for every query, the DBMS caches subplans and then combines them at runtime for new queries.

# IBM DB2 LEARNING OPTIMIZER

Update table statistics as the DBMS scans a table during normal query processing.

Check whether the optimizer's estimates match what it encounters in the real data and incrementally updates them.

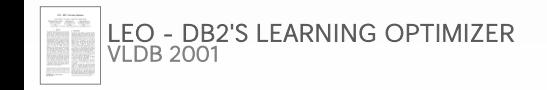

 $S<sub>2</sub>CMU-DB$ 

# REPLAN CURRENT INVOCATION

If the DBMS determines that the observed execution behavior of a plan is far from its estimated behavior, them it can halt execution and generate a new plan for the query.

**Approach #1: Start-Over from Scratch Approach #2: Keep Intermediate Results**

```
CREATE TABLE fact (
 id INT PRIMARY KEY,
 dim1_id INT
   ⮱REFERENCES dim1 (id),
 dim2_id INT,
   ⮱REFERENCES dim2 (id)
);
        CREATE TABLE dim1 (
          id INT, val VARCHAR
        );
        CREATE TABLE dim2 (
          id INT, val VARCHAR
        );
```
First compute Bloom filters on dimension tables.

Probe these filters using fact table tuples to determine the ordering of the joins.

Only supports left-deep join trees on star schemas.

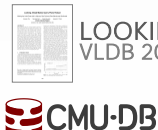

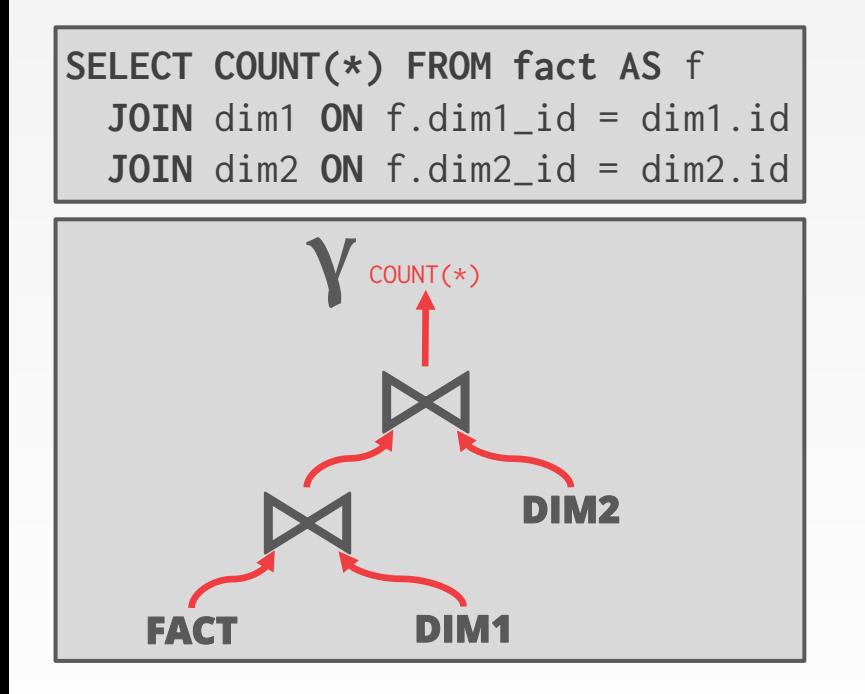

First compute Bloom filters on dimension tables.

Probe these filters using fact table tuples to determine the ordering of the joins.

Only supports left-deep join trees on star schemas.

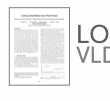

 $S<sub>2</sub>$ CMU $\cdot$ DB

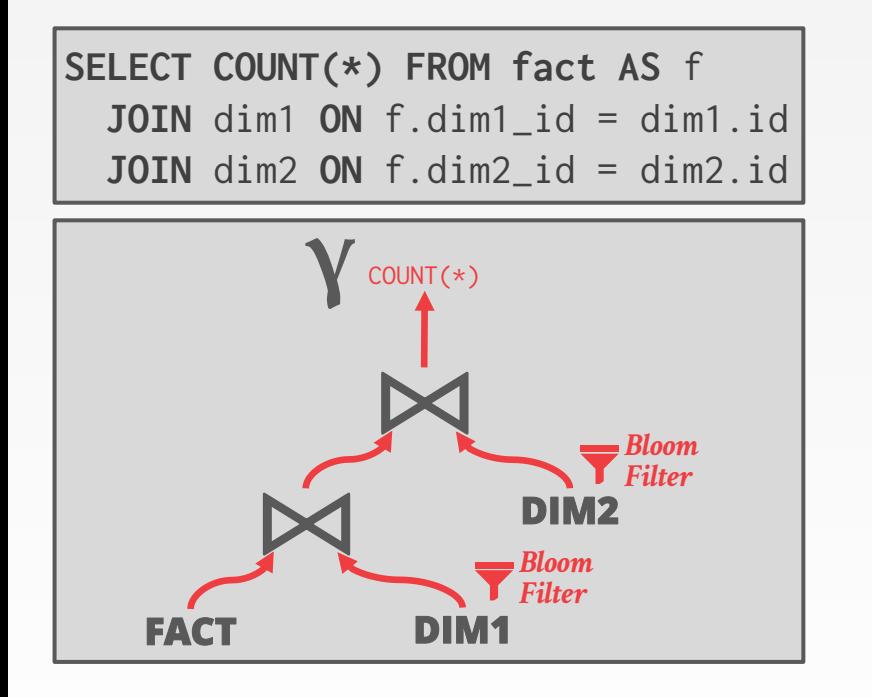

First compute Bloom filters on dimension tables.

Probe these filters using fact table tuples to determine the ordering of the joins.

Only supports left-deep join trees on star schemas.

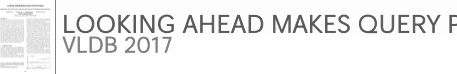

 $S<sub>2</sub>$ CMU $\cdot$ DB

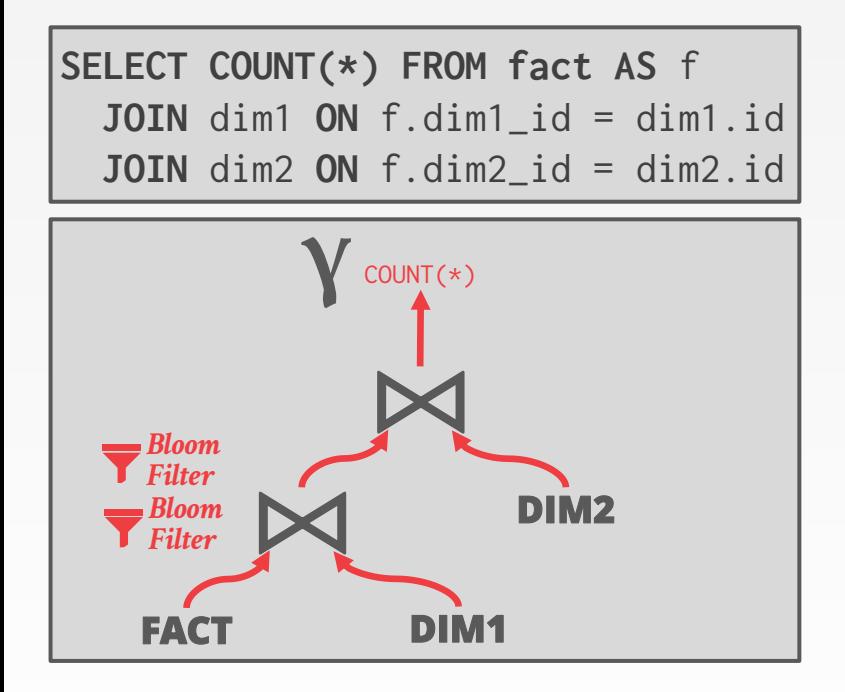

First compute Bloom filters on dimension tables.

Probe these filters using fact table tuples to determine the ordering of the joins.

Only supports left-deep join trees on star schemas.

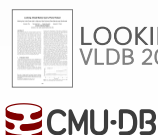

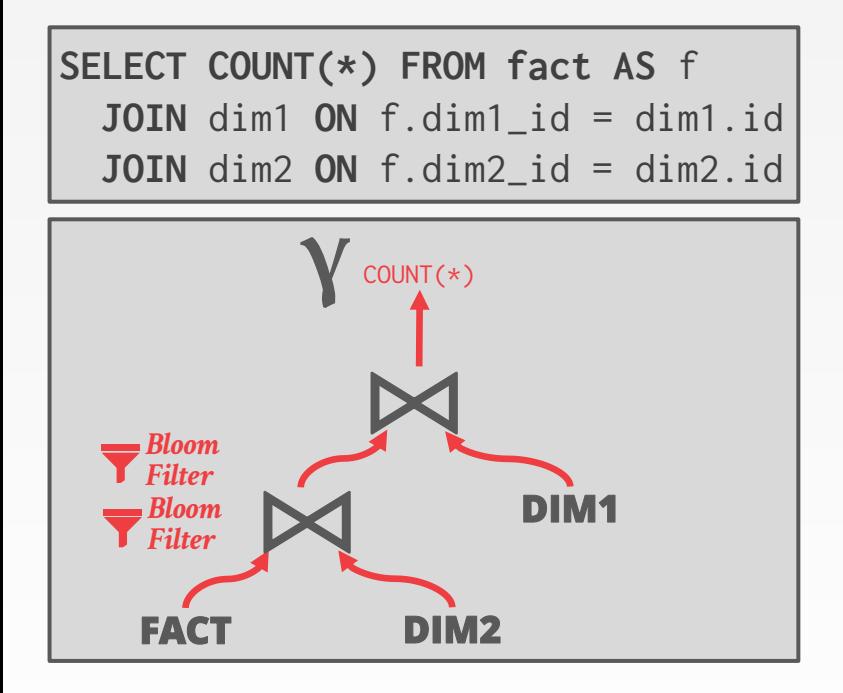

First compute Bloom filters on dimension tables.

Probe these filters using fact table tuples to determine the ordering of the joins.

Only supports left-deep join trees on star schemas.

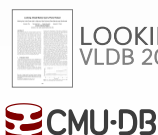

# PLAN PIVOT POINTS

The optimizer embeds alternative sub-plans at materialization points in the query plan.

The plan includes "pivot" points that guides the DBMS towards a path in the plan based on the observed statistics.

**Approach #1: Parametric Optimization Approach #2: Proactive Reoptimization**

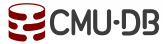

# PARAMETRIC OPTIMIZATION

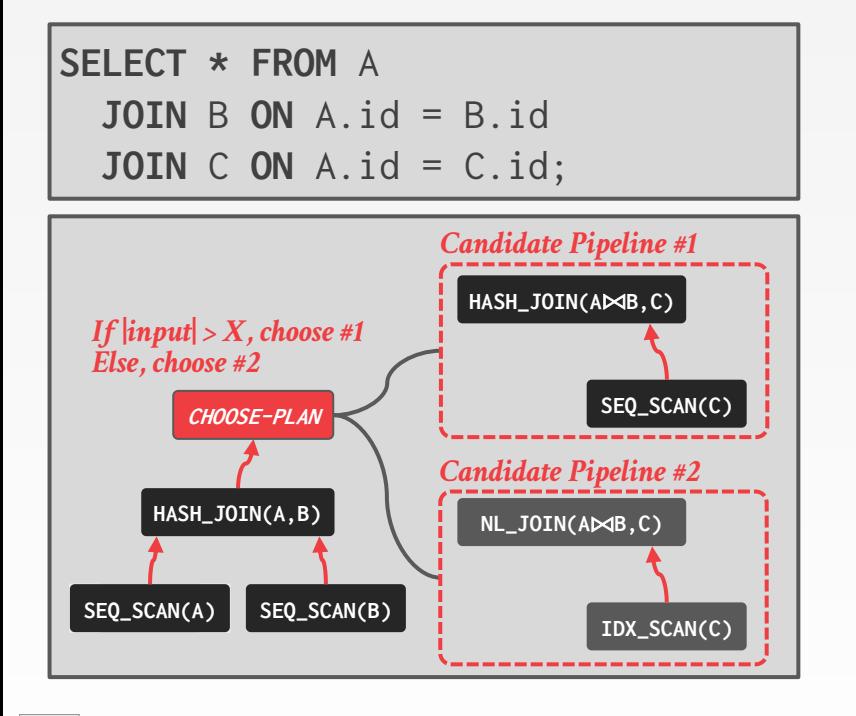

[DYNAMIC QUERY EVALUATION PLANS](https://dl.acm.org/doi/10.1145/66926.66960) *SIGMOD RECORD 1989*

 $S<sub>2</sub>$ CMU $\cdot$ DB

Generate multiple sub-plans per pipeline in the query.

Add a *choose-plan* operator that allows the DBMS to select which plan to execute at runtime.

First introduced as part of the Volcano project in the 1980s.

# PROACTIVE REOPTIMIZATION

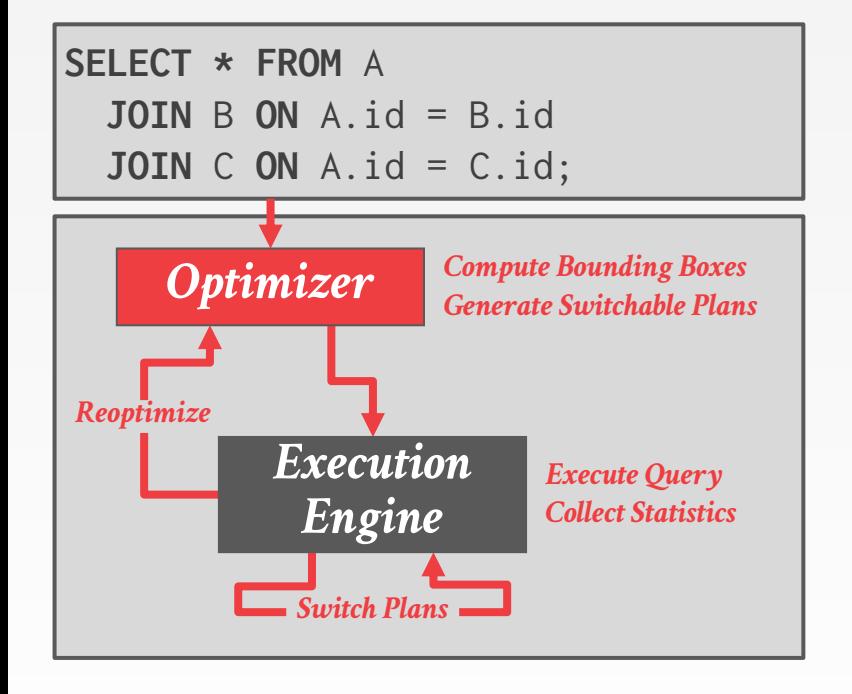

[PROACTIVE RE-OPTIMIZATION](https://dl.acm.org/doi/10.1145/1066157.1066171) *SIGMOD 2005*

 $S<sub>2</sub>$ CMU $\cdot$ DB

Generate multiple sub-plans within a single pipeline.

Use a *switch* operator to choose between different sub-plans during execution in the pipeline.

Computes bounding boxes to indicate the uncertainty of estimates used in plan.

#### PARTING THOUGHTS

The "plan-first execute-second" approach to query planning is notoriously error prone.

Optimizers should work with the execution engine to provide alternative plan strategies and receive feedback.

Adaptive techniques now appear in many of the major commercial DBMSs → DB2, Oracle, MSSQL, TeraData

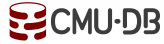

#### NEXT CLASS

#### Let's understand how these cost models work and why they are so bad.

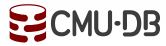